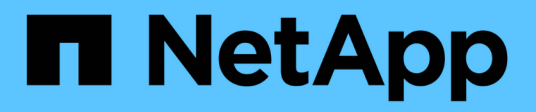

## **Configuration matérielle et logicielle**

Snapdrive for Unix

NetApp October 04, 2023

This PDF was generated from https://docs.netapp.com/fr-fr/snapdriveunix/aix/concept\_fc\_or\_iscsi\_configuration\_checks.html on October 04, 2023. Always check docs.netapp.com for the latest.

# **Sommaire**

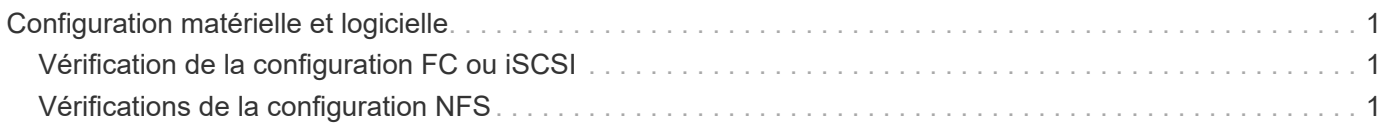

# <span id="page-2-0"></span>**Configuration matérielle et logicielle**

Selon votre système de stockage, vous pouvez configurer Fibre Channel (FC), iSCSI (Internet Small Computer System interface) ou NFS (Network File System) utilisant des arborescences d'annuaire NFS.

## <span id="page-2-1"></span>**Vérification de la configuration FC ou iSCSI**

Bien que le protocole FCP (Fibre Channel Protocol) et l'iSCSI (Internet Small Computer System interface) aient été distribués une fois en tant qu'utilitaires distincts, vous pouvez trouver la prise en charge des configurations FCP et iSCSI disponible dans les utilitaires d'hôtes AIX.

Si vous disposez d'une configuration utilisant FC ou iSCSI, vous devez effectuer les tâches suivantes avant d'installer SnapDrive pour UNIX :

- Assurez-vous que vous avez installé AIX Host Utilities sur votre système hôte.
- Configurez les hôtes et les systèmes de stockage.

Pour travailler avec l'hôte, suivez les instructions de la documentation fournie avec les utilitaires hôtes de vos systèmes de stockage. Les configurations qui incluent des chemins d'accès multiples ou le logiciel Volume Manager doivent utiliser le logiciel pris en charge par les utilitaires hôtes AIX et SnapDrive pour UNIX.

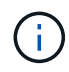

Les dernières informations relatives à SnapDrive pour UNIX et à ses conditions sont disponibles dans la matrice d'interopérabilité.

### **Informations connexes**

["Interopérabilité NetApp"](https://mysupport.netapp.com/NOW/products/interoperability)

## <span id="page-2-2"></span>**Vérifications de la configuration NFS**

Pour les configurations qui utilisent le système NFS (Network File System), vérifiez que les clients NFS fonctionnent correctement avant de configurer l'hôte et les systèmes de stockage.

Si vous disposez d'une configuration utilisant NFS, vous devez effectuer les tâches suivantes :

• Assurez-vous que les clients NFS fonctionnent correctement.

Pour plus d'informations sur la gestion des protocoles NFS, reportez-vous au ["Guide de gestion des](https://library.netapp.com/ecm/ecm_download_file/ECMP1401220) [protocoles et d'accès aux fichiers pour 7-mode"](https://library.netapp.com/ecm/ecm_download_file/ECMP1401220) Si vous utilisez Data ONTAP 7-mode, reportez-vous à la ["Guide de gestion des accès aux fichiers pour NFS"](http://docs.netapp.com/ontap-9/topic/com.netapp.doc.cdot-famg-nfs/home.html) Si vous utilisez clustered Data ONTAP.

• Configurez les hôtes et les systèmes de stockage.

Pour utiliser SnapDrive pour UNIX avec des répertoires montés sur NFS sur les systèmes de stockage, vous devez vous assurer que les répertoires du système de stockage sont correctement exportés vers

l'hôte. Si votre hôte possède plusieurs interfaces IP (Internet Protocol) ainsi que des interfaces de données et de gestion vers le système de stockage, vous devez vous assurer que le répertoire est exporté correctement vers les interfaces de données et de gestion. SnapDrive for UNIX émet des avertissements à moins que toutes ces interfaces ne disposent d'autorisations en lecture ou en écriture, ou, dans le cas de la commande SnapDrive snap Connect avec l'option -readonly, au moins des autorisations en lecture seule. Les commandes SnapDrive snap restore et SnapDrive snap Connect échouent si aucune de ces interfaces n'est autorisée à accéder au répertoire.

### **Informations sur le copyright**

Copyright © 2023 NetApp, Inc. Tous droits réservés. Imprimé aux États-Unis. Aucune partie de ce document protégé par copyright ne peut être reproduite sous quelque forme que ce soit ou selon quelque méthode que ce soit (graphique, électronique ou mécanique, notamment par photocopie, enregistrement ou stockage dans un système de récupération électronique) sans l'autorisation écrite préalable du détenteur du droit de copyright.

Les logiciels dérivés des éléments NetApp protégés par copyright sont soumis à la licence et à l'avis de nonresponsabilité suivants :

CE LOGICIEL EST FOURNI PAR NETAPP « EN L'ÉTAT » ET SANS GARANTIES EXPRESSES OU TACITES, Y COMPRIS LES GARANTIES TACITES DE QUALITÉ MARCHANDE ET D'ADÉQUATION À UN USAGE PARTICULIER, QUI SONT EXCLUES PAR LES PRÉSENTES. EN AUCUN CAS NETAPP NE SERA TENU POUR RESPONSABLE DE DOMMAGES DIRECTS, INDIRECTS, ACCESSOIRES, PARTICULIERS OU EXEMPLAIRES (Y COMPRIS L'ACHAT DE BIENS ET DE SERVICES DE SUBSTITUTION, LA PERTE DE JOUISSANCE, DE DONNÉES OU DE PROFITS, OU L'INTERRUPTION D'ACTIVITÉ), QUELLES QU'EN SOIENT LA CAUSE ET LA DOCTRINE DE RESPONSABILITÉ, QU'IL S'AGISSE DE RESPONSABILITÉ CONTRACTUELLE, STRICTE OU DÉLICTUELLE (Y COMPRIS LA NÉGLIGENCE OU AUTRE) DÉCOULANT DE L'UTILISATION DE CE LOGICIEL, MÊME SI LA SOCIÉTÉ A ÉTÉ INFORMÉE DE LA POSSIBILITÉ DE TELS DOMMAGES.

NetApp se réserve le droit de modifier les produits décrits dans le présent document à tout moment et sans préavis. NetApp décline toute responsabilité découlant de l'utilisation des produits décrits dans le présent document, sauf accord explicite écrit de NetApp. L'utilisation ou l'achat de ce produit ne concède pas de licence dans le cadre de droits de brevet, de droits de marque commerciale ou de tout autre droit de propriété intellectuelle de NetApp.

Le produit décrit dans ce manuel peut être protégé par un ou plusieurs brevets américains, étrangers ou par une demande en attente.

LÉGENDE DE RESTRICTION DES DROITS : L'utilisation, la duplication ou la divulgation par le gouvernement sont sujettes aux restrictions énoncées dans le sous-paragraphe (b)(3) de la clause Rights in Technical Data-Noncommercial Items du DFARS 252.227-7013 (février 2014) et du FAR 52.227-19 (décembre 2007).

Les données contenues dans les présentes se rapportent à un produit et/ou service commercial (tel que défini par la clause FAR 2.101). Il s'agit de données propriétaires de NetApp, Inc. Toutes les données techniques et tous les logiciels fournis par NetApp en vertu du présent Accord sont à caractère commercial et ont été exclusivement développés à l'aide de fonds privés. Le gouvernement des États-Unis dispose d'une licence limitée irrévocable, non exclusive, non cessible, non transférable et mondiale. Cette licence lui permet d'utiliser uniquement les données relatives au contrat du gouvernement des États-Unis d'après lequel les données lui ont été fournies ou celles qui sont nécessaires à son exécution. Sauf dispositions contraires énoncées dans les présentes, l'utilisation, la divulgation, la reproduction, la modification, l'exécution, l'affichage des données sont interdits sans avoir obtenu le consentement écrit préalable de NetApp, Inc. Les droits de licences du Département de la Défense du gouvernement des États-Unis se limitent aux droits identifiés par la clause 252.227-7015(b) du DFARS (février 2014).

#### **Informations sur les marques commerciales**

NETAPP, le logo NETAPP et les marques citées sur le site<http://www.netapp.com/TM>sont des marques déposées ou des marques commerciales de NetApp, Inc. Les autres noms de marques et de produits sont des marques commerciales de leurs propriétaires respectifs.